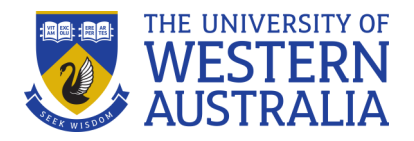

# **USING TURNITIN: FEEDBACK**

#### **Reading and reflecting on feedback is a vital part of learning at university.**

Once you've submitted a piece of work through Turnitin, it's tempting to think the assignment is finished. However, it's only really completed once you've received, read, and reflected on the feedback from your marker.

Feedback allows you to "close the loop" on a piece of work: your marker can help you identify areas where your understanding and ability are clearly demonstrated, and areas where you can improve. Use this feedback to "feed forward" to future assessments.

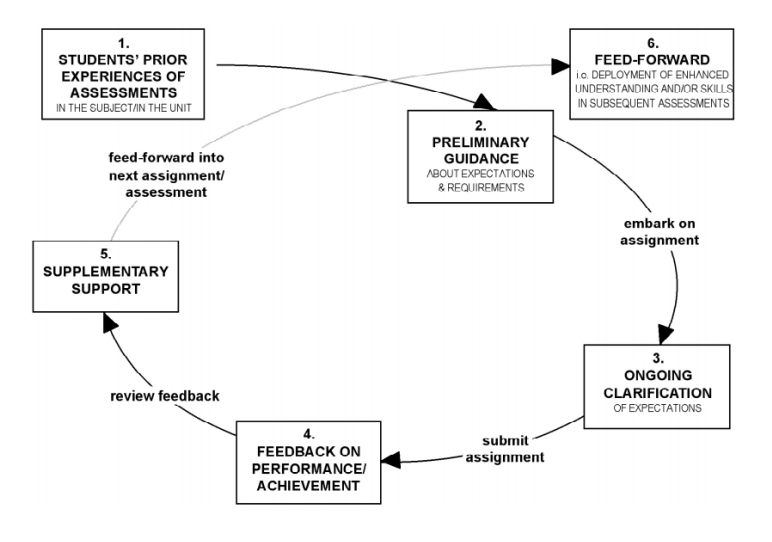

*Figure 1: The guidance and feedback loop: Main steps (Hounsell, McCune, Hounsell, & Litjens, 2006)*

#### **Where can I find my feedback?**

Assessment 1

**Resubmit** 

>> View/Complete

View

After your unit coordinator releases the marks, you

can find your feedback by clicking on the link in LMS where you submitted your work.

From here, you can view your feedback in the

GradeMark report. For a more detailed guide on how to navigate Turnitin, check out the Library's quide.

**Turnitin** lets your marker give several types of feedback, each of which provides a different type of information to help you hone your work:

#### **Rubrics**

A rubric is a marking guide that lists the criteria you will be assessed on, and describes levels of achievement within each criterion. It is often presented in a table format, detailing the qualities a marker expects to see at each grading level. This is an important document to read prior to submission, to ensure you understand the expectations for the assignment, and to find areas where you may need additional guidance before submitting your work.

The marked version of a rubric is one of the most important forms of feedback you will receive. It breaksdown the level of your achievement in a number of key areas, which your marker used to arrive at your grade. Paying close attention to this feedback helps you isolate the skills and knowledge you can work on to improve for future assessments.

#### **QuickMarks**

QuickMarks are short comments from your marker about your work. Sometimes QuickMarks will link to other information, like useful websites, so look at them in detail to help you understand what could be improved.

#### **TIP**

For help interpreting your QuickMarks, ask your tutor or bring your assignment to WRITE*Smart* Drop-In.

### **Inline/Bubble comments**

More detailed annotations on a

specific section of your assignment can be found in inline or bubble comments. Inline comments are short annotations that are written straight onto the page; bubble comments are longer, and appear as a speech bubble icon next to some highlighted text. Click on the bubble to view the expanded comment.

#### **General summary comments**

Your marker may write a summary comment, reflecting on the assignment as a whole, and offering a broad evaluation of how you've met the assignment criteria.

### **Voice recordings**

Your marker may choose to record a short audio clip, giving some overall impressions of your assignment. This personalised form of feedback reminds you that an assessment is a dialogue between a writer and a marker

# **TIP**

Remember that feedback doesn't just help you identify areas for improvement, it can reassure you when you're on the right track. It is an opportunity to reflect on what you've done well, and how this demonstrates your developing understanding of a knowledge area.

# **Using feedback to improve your work**

It's important that you are able to make sense of the feedback you are given, and can use it to take concrete steps to enhance your learning. As such, you have an **active role** in the feedback process.

Here are some things you can do to take an active role that allows you make the most of feedback:

- It can sometimes feel challenging to read and reflect on feedback, particularly if you've received a mark that you are disappointed with, but try to avoid a defensive response.
- Make sure you understand what is meant by every piece of feedback you receive. As we have seen, the different forms of feedback (rubrics, QuickMarks, comments) give different types of information, so ask for clarity from your marker if you're unsure what they are trying to address.
- Once you understand, decide what steps you will take to address any areas of improvement.
- If your feedback relates to your writing, structure, research or referencing, you can find support at WRITE*Smart* Drop-in, 10am— 12 noon, Monday—Friday during Semester, on the ground floor of the Reid Library. A Learning Adviser or Librarian can work with you one-on-one to develop your skills in these areas.
- If your feedback relates to your understanding of unit content, go back over the material from relevant classes, or speak to your tutor or lecturer to help you develop your understanding.

#### **References**

Hounsell, D., McCune, V., Hounsell, J. and Litjens, J., 2006. Investigating and enhancing guidance and feedback to undergraduate students. In *Northumbria: Third Biennial Northumbria/EARL SIG Assessment Conference*.

## **Like this Survival Guide? Why not check out...**

Survival Guides: *Paraphrasing, Avoiding plagiarism, Quoting, Avoiding Academic Misconduct.* 

#### **Want to know more about STUDY***Smarter***?**

Find out about our services, resources and workshop schedules at: [www.studysmarter.uwa.edu.au](http://www.studysmarter.uwa.edu.au)

#### **Any suggestions?**

We'd love to hear from you. Email us at [study.smarter@uwa.edu.au](mailto:study.smarter@admin.uwa.edu.au)

This resource was developed by the STUDY*Smarter* team for UWA students. When using our resources, please retain them in their original form with both the STUDY*Smarter* heading and the UWA logo.

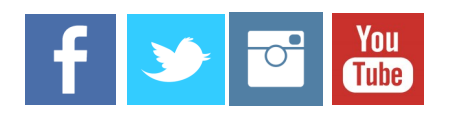

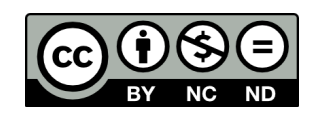